## How To Turn Off Cookies On Windows 7 Startup Program >>>CLICK HERE<<<

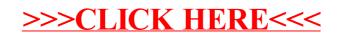